## **Photoshop Psd Free Download \_BEST\_**

Installing Adobe Photoshop is easy, and it can be accomplished in a few simple steps. First, you'll need to download the installer from the Adobe website. Next, you'll need to search the website for the.exe file. Once the.exe file is located, you'll need to open it and follow the on-screen instructions. Once the installation is complete, you'll need to crack Adobe Photoshop. To do this, you can either locate and download a crack from a trusted source or crack it yourself. If you decide to crack it yourself, you should follow these steps:

[Adobe Photoshop CC 2019 Version 20](http://find24hs.com/kowloon?pando=pdls/quadrupling&ZG93bmxvYWR8ckEwTTJGbmJYeDhNVFkzTWpVNU1qVTNOSHg4TWpVNU1IeDhLRTBwSUZkdmNtUndjbVZ6Y3lCYldFMU1VbEJESUZZeUlGQkVSbDA=ardilles&QWRvYmUgUGhvdG9zaG9wIENDIDIwMTkgdmVyc2lvbiAyMAQWR=)

Unlike Lightroom, which is a standalone application, with Photoshop you are tied to the platform. Thus, if you want to use the new version of Elements, you need to upgrade to another version of the program. To switch from Photoshop to Lightroom, remove any old versions of Photoshop from your computer's hard drive. For a bit more detail on this feature, check out our Photoshop Tips and Tricks video which compares it to After Effects' Compound Graphic feature. And if you haven't already seen this useful Photoshop tutorial explain how to make Photoshop avoid noise and grain when creating new images. Since the release of Photoshop CC, **psychedelic background features are no longer available in Photoshop**. For those who like see such backgrounds, they need to download **Psychedelic.js** and enable it in Photoshop from the **Settings > JavaScript & Web Synchronization** panel. This requires you to have JavaScript enabled on your computer and an active internet connection. After that, it's as easy as clicking the **Console** icon on the right lower corner and double-clicking the **Enable Script** button. Then just switch to Photoshop and start using the psychedelic background. This is a support article which will explain how to use the cloud features of Photoshop. If you are new to using Photoshop, you will also learn about the ins and outs of the new features in the organization and sharing features.

## **Adobe Photoshop CC 2019 Version 20 Download Activation Code With Keygen Product Key Full For Windows 2023**

Adobe Photoshop is one of the most powerful image editing tools on the market. The program can be used to manipulate any kind of image, creating new files or enhancing existing ones. It is one of the most powerful tools for imaging professionals, and it can be used for a variety of tasks. Designed by some of the most creative minds in the industry, Adobe Photoshop is the most powerful, flexible, and intuitive tool for photographers, graphic designers, illustrators, and anyone else who works with pictures. Photoshop is a digital image-editing suite, which includes tools to edit and process pictures, and a library of more than 20 creative filters, retouching tools, graphic effects, and special effects. When working with photos, you'll notice that some images are a little dark, some are bright, and others have a color cast. Your goal is to fix the issues and adjust the photo to make it look good. Adobe Camera Raw is a photo editing app used to get the best look out of your photos, especially when you attach it to Adobe Photoshop. Also, if you're working with an image, you can select the spot that you want to edit a photo by clicking on it and then selecting the tool that you want to use. For example, you can select the brush tool to make adjustments to a specific area of the image. This is the first editing software most people use. It can be used for photo manipulation. It is also available in a paid version, Adobe Photoshop CC. It's the most popular for photo editing and now has improved with the new features in Lightroom. Adobe Lightroom is an excellent platform for all the creative things you do. It is an editing software which takes pictures and helps you edit them. You can use it to remove background and remove objects from pictures. If you do not want to use the images but want a background for a presentation you can use Lightroom to do so, it even gives you tutorial videos on how to do certain things. There are so many things that you can do with it and being a student it will be a great platform to learn more. e3d0a04c9c

## **Adobe Photoshop CC 2019 Version 20 Registration Code With Serial Key For Mac and Windows [32|64bit] {{ lAtest versIon }} 2023**

You should look at the latest version of Adobe Photoshop, Photoshop CC, for beginners and Essentials for Einsteins and Photoshoppers. If you're a Photoshop beginner, you need to head to the "Learning path" of Photoshop to get started. Remember that command shortcuts are your best friends. Use the creative shortcut keys that I will teach you how to use in this book. If you type Ctrl+H, it will bring up the History palette, which is full of clips, or states of all the controls in your workspace. The Quick Selection tool is under the cursor, and if you click on a background area, your job is done. Restart your work at the previous state. To change the state of a text layer, just click on the layer. To move a text layer, it is easy to grab the selection tool and just click and drag. This book contains several full chapters on how to work with layer masks, layers, channels and selections. After learning about layers, you will learn how to flatten your image in the Layers panel. I even teach you the shortcut for it, but if you just want to get the result fast, you can use the Layer  $\rightarrow$  Flatten Layers command. You will learn how to easily remove layers, save your work, use filters, and more. The next chapter, compounds, helps you use adjustment layers to make permanent changes your image. The panel is on the top level of the Layers panel, though you can use any keyboard shortcut to scroll through them. Layers are the building blocks of cool effects in Photoshop. You can add, mask, move, duplicate, or delete them, so make sure you are always good with them.

psd photo frames for photoshop free download visiting card psd files photoshop free download psd coat for photoshop free download photoshop collage psd free download photoshop id card psd free download photoshop coat and tie psd file free download psd clipart for photoshop free download photoshop chair psd file download photoshop ps portable free download ps adobe photoshop cs5 free download

Adobe's Sensei is the artificial intelligence platform that excels at analyzing visual data to improve Adobe's big name products. Adobe's Sensei AI is a revolutionary image porting service where the technology can recognize objects in a photo, accuracy of which can be improved. Adobe Sensei now offers the ability to create new images from scratch or from one of the company's existing images or apps, thanks to'smart' visual recognition. This recognition supports a variety of tasks, including face recognition, portrait and event cloning, darkroom editing, filters and image masks. Adobe continues to improve both the desktop and browser-enabled Photoshop. In the 2019 release of desktop Photoshop, which continues to run with significant speed improvements and AI technology, Photoshop now features InclusivR, a tool that lets Photoshop users add content like analytics, social media, email, coupons, maps and more to their images without having to leave Photoshop. New task-based navigation tools improve the performance and workflow. New features improve the overall performance of the product. The enhanced performance allows for faster and more accurate editing. Lens Filters and Focus Merge assist in retouching and lighting effects. New features like the Mask dialog box enable improved copy paste support throughout the program. **Adobe Photoshop Elements –** As part of the Creative Cloud division, elements remains a popular consumer-level photo editing application — but with a bevy of powerful features and

tools that allow users to create and edit images, even those without an array of complicated editing skills. The 2023 version adds rich new web features and a variety of other advancements, such as collaboration experiences tailored to across surfaces and clouds.

Other graphics features include a new integrated version of Illustrator's shape tools; new multithreaded and GPU compositing options; a revamped paint bucket tool; image preservation and restoration, including new touch-up brushes; an improved StoryLab; a new color panel with a color-correction slider; and the ability to view and edit vector formats and transparency in the file format dropdown palette. The new dock features the ability to access any command within Photoshop more easily, along with Integrated Scripting Environment (a new scripting-aware user interface); advanced built-in file formats, such as 3D and animation; and Photoshop Bundles, which combine unique tools and features to create one-click packages. The latest version of Photoshop also has a lot of options to customize your workspace. In addition to new panel options for buttons, menus, and the Quick Selection tool (with new colors), you now have the ability to customize the workspace backgrounds, pic table selection options, and more. Adobe has launched the Now Digital Publishing platform, bringing together its full suite of products together under a single, unique platform. With Now, customers can create and publish all their content at once, in one easy-to-use tool, without having to worry about file formats or file saving. Customers can create a high-fidelity, multimedia publication in a single app, then export to multiple file types via one streamlined workflow. The ability to work in one environment across all devices frees customers to focus on their content and their work.

- <https://soundcloud.com/vfokinw64/binkshouldskip-4-download-free3>
- <https://soundcloud.com/yaoweidequa/lightroom-571-64-bit-crack-keys>
- [https://soundcloud.com/lilokefest1972/omsi-2-add-on-downloadpack-vol6-ki-menschen-download-torr](https://soundcloud.com/lilokefest1972/omsi-2-add-on-downloadpack-vol6-ki-menschen-download-torrent-full) [ent-full](https://soundcloud.com/lilokefest1972/omsi-2-add-on-downloadpack-vol6-ki-menschen-download-torrent-full)
- <https://soundcloud.com/bheejvrsan/quimica-inorganica-shriver-atkins-pdf>
- <https://soundcloud.com/fedorkovvip/50-cent-get-rich-or-die-tryin-album-download-zip>
- [https://soundcloud.com/amnathabiemc/solucionario-de-administracion-de-operaciones-chase-aquilan](https://soundcloud.com/amnathabiemc/solucionario-de-administracion-de-operaciones-chase-aquilano25l) [o25l](https://soundcloud.com/amnathabiemc/solucionario-de-administracion-de-operaciones-chase-aquilano25l)
- <https://soundcloud.com/ayidingvkg/pink-floyd-pulse-1080p-torrent>

Adobe Photoshop was one of the first graphics software packages that you could buy and use to work on and retouch your digital photos. It's kind of like a photo editing video application. It gives you a lot of tools to view, edit, and manipulate your pictures. You can import photos from any number of external devices, or even from your camera. It has an amazing Selection Tool that helps you carve out a section of a photo and then edit it. Are you ready for a new career? Explore our schools to gain the skills you need to build a new career. To find a program near you, visit The Arizona Academy of Career and Technology . In our online career academy—open to both oncampus and online programs—you can work at your own pace, build your skills, and jump-in to the right career. Great tools enable great designs. The Adobe Creative Suite provides the best set of tools we've ever created to help you make more and better ideas come to life—you'll find Photoshop, Illustrator, InDesign, Audition, and many more in one convenient workflow. Digital media design is the use of a computerized method to shape a product ranging from the development of sound and video to the creation of print media. Creating print media doesn't require knowledge of the traditional photo and design techniques, but requires a different,

creative mind-set and skills.

Learn everything you need to know to work with brands, sharpen your skills with the creative tools, and make it your creative profession. The Arizona Academy of Career and Technology offers industry-based programs in digital media design so you can step into the spotlight and find the path to your dream career.

We're excited to help make your designs shine.

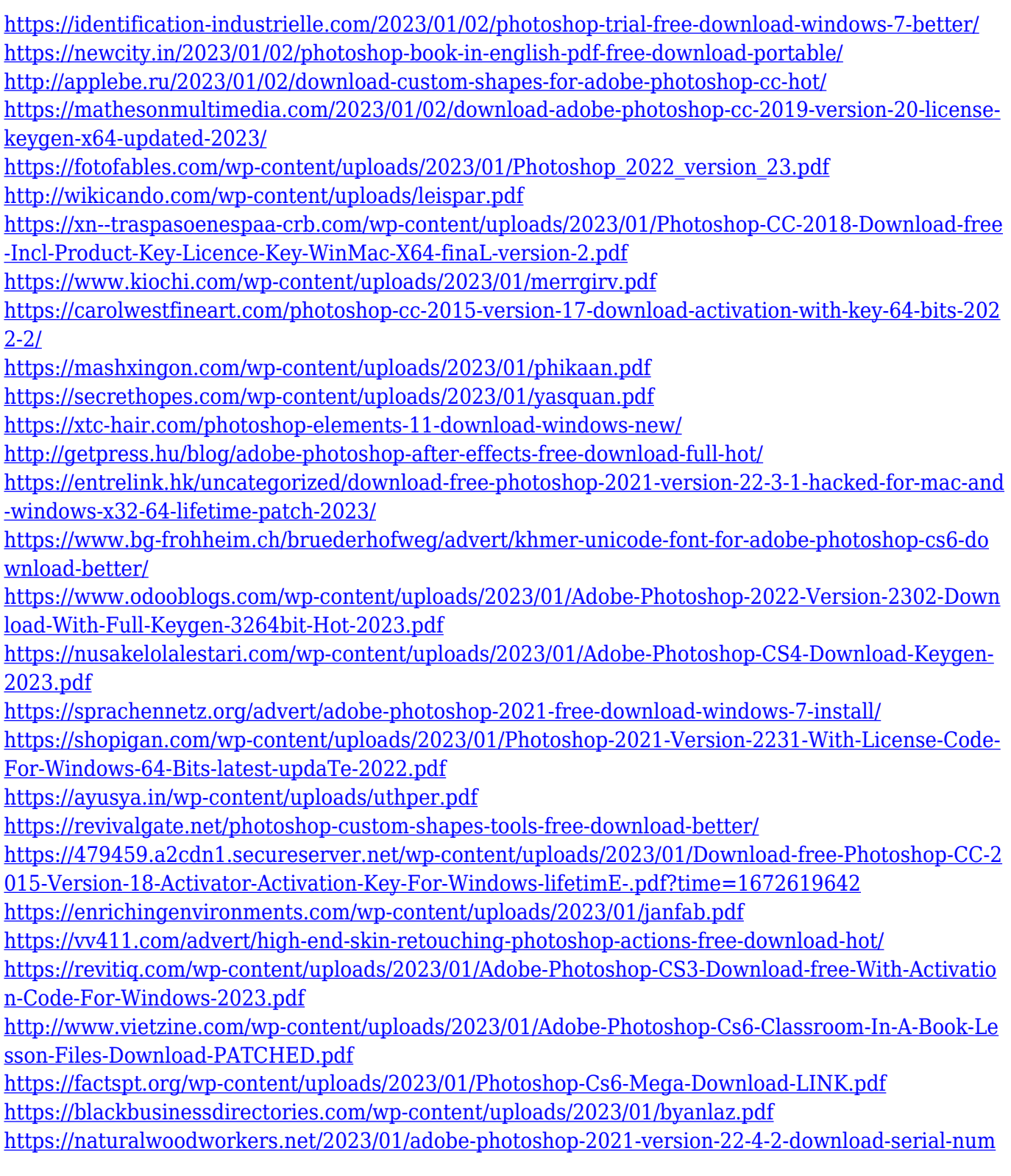

## [ber-2022/](https://naturalwoodworkers.net/2023/01/adobe-photoshop-2021-version-22-4-2-download-serial-number-2022/)

<http://efekt-metal.pl/?p=1>

<https://armslengthlegal.com/wp-content/uploads/2023/01/natwin.pdf>

<https://dsdp.site/it/?p=112503>

<https://homebama.com/download-for-adobe-photoshop-cs4-top/>

<https://arlingtonliquorpackagestore.com/photoshop-elements-brushes-free-download-exclusive/> <https://warshah.org/wp-content/uploads/2023/01/giankael.pdf>

<http://ims-tein.com/wp-content/uploads/2023/01/zyrseli.pdf>

<https://dottoriitaliani.it/ultime-notizie/senza-categoria/adobe-photoshop-cs6-download-macos-top/> <http://theenergizergenerator.com/?p=2458>

<https://javabluetooth.org/photoshop-cs6-apk-download-for-android-new/>

[http://peninsular-host.com/autosmotos.es/advert/could-not-download-because-of-an-unexpected-error](http://peninsular-host.com/autosmotos.es/advert/could-not-download-because-of-an-unexpected-error-photoshop-repack/) [-photoshop-repack/](http://peninsular-host.com/autosmotos.es/advert/could-not-download-because-of-an-unexpected-error-photoshop-repack/)

HDR can help photographers create incredible images. But unfortunately, too many DSLRs these days don't produce HDR videos in the camera. HDR-capable software such as Photoshop and Photoshop Elements is the only way to get the most out of your still images. But don't wait a minute longer before knowing how to use the right tools. If you want to create attractive figures that have a variety of colors, then you will need to understand a few tips. Without adequate color management, your image will not look great. To ensure that your photos look as good as possible, set up a good color manager. Step 1: Double-click on the Photoshop Window's toolbar, and select the Red/Green/Blue Tricolor Picker. You will see the color panel in the opened window. This allows you to select the color attributes of the colors you wish to modify, as well as viewing and editing the current colors. Photoshop is among the world's most popular photo- and video-editing software. It's an intuitive photo-editing package that's relatively easy to get a handle on. The smart users can quickly master the software and produce quality graphics for us. Photoshop has a strong focus on practicality and usability. The latest version of the software is called Photoshop CC. The application is used for both photo- and video editing. Although Photoshop is one of the most widely used professional-level graphic design software applications, it's also ideal for amateurs to get into. Photoshop is part of the Adobe Creative Cloud, which includes other popular tools such as Adobe Illustrator, Photoshop Lightroom, and Adobe Dreamweaver. It also includes Photoshop Lightroom which is a image editing program for mobile devices. Photoshop CC version is the latest version of the series and it is a part of the Adobe Creative Cloud branding. The Photoshop family has some other software, consisting of Photoshop Lightroom, Photoshop elements, Photoshop fix, Photoshop express, and other software.